## Modifier ses disponibilités dans son agenda Scolago

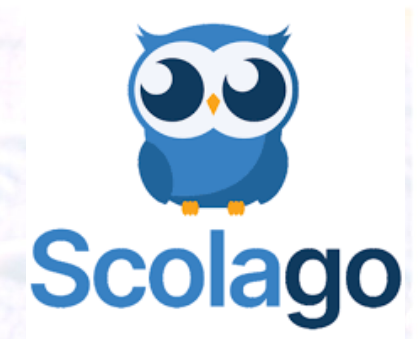

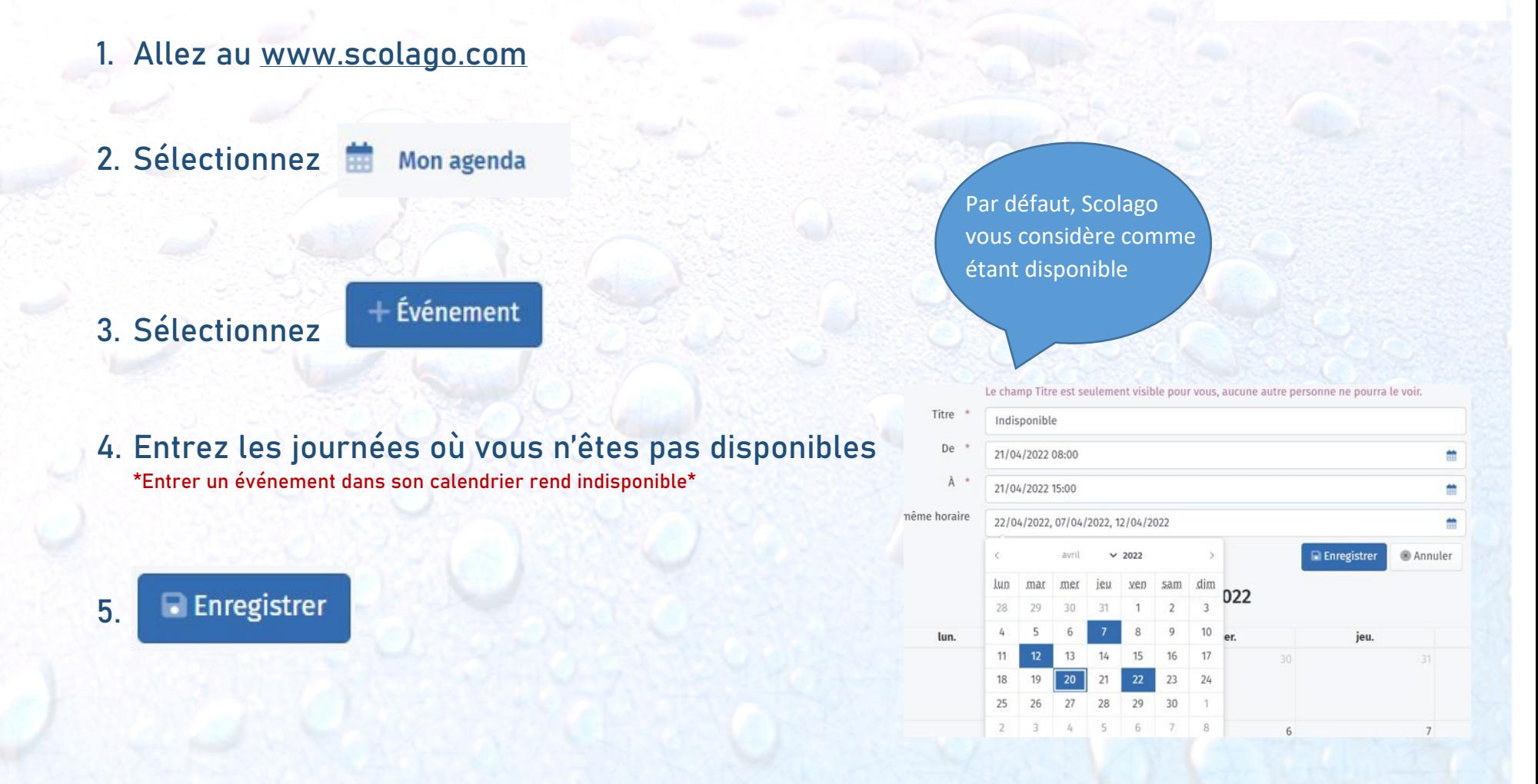

Pour ce qui est des remplacements acceptés à travers la plateforme, ceux-ci viendront automatiquement s'ajouter à votre agenda et bloquer cette période de temps.